| For Low Battery Restora                                                                            | l .                                                                                                    | 6. Select Zones with Entry/Exit Delay: Check One                                                                                                    | Number                            |
|----------------------------------------------------------------------------------------------------|----------------------------------------------------------------------------------------------------|----------------------------------------------------------------------------------------------------|-----------------------------------|
| Message: 0135 53                                                                                   | 55 5555 6                                                                                                    | •                                                                                                    | of Box                            |
| J. SESCOA/RADIONICS                                                                                |                                                                                                    |                                                                                                    | Checked                           |
| reported in SESCOA, Radionic<br>"BFSK" formats contains a co-<br>message. Any digit from the fi    | format, each alarm/trouble/status message<br>es, Radionics "Superfast" and Radionics<br>did digit which is PROM assigned to that<br>all hexadecimal code set (0-9, B-F) can be<br>s for trouble/status messages (only 1-8 for | Zn 1 = 1                                                                                                    | . (                               |
| alarm messages).                                                                                   |                                                                                                    |                                                                                                    |                                   |
| Ademco low speed<br>receiver used can d                                                            | al code set can also be used with the format provided that the central station ecode and display the resulting mco No. 660/673 receiver can only                                                                              | Zns 1, 2, 3 = 7 None = 0  7. Select Fast Response (15 msec) Zones: Check One                                                                                                    |                                   |
| accommodate the o                                                                                  | ode set 1-9.                                                                                                    | Zn 1 = 1 Zn 3 = 2 Zns 2, 3 = 3                                                                                                    |                                   |
| "Fire" when it receives an alar<br>designated as a fire zone. Fire<br>purposes is made in the comm |                                                                                                    | Zn 4 = 4 Zns 2, 4 = 5 Zns 3, 4 = 6                                                                                                    |                                   |
| required for the Radionics, Ra                                                                     | the following reporting code assignments are dionics "Superfast" and Radionics "BFSK" appropriate English language printout and                                                                                               | Zns 2, 3, 4 = 7 None = 0                                                                                                    |                                   |
| display at the Radionics No. 6 Ademco Low Speed, Radionic                                          | 000 receiver. They apply as well to the s. Radionics "Superfast" and Radionics inguage printout at the Ademico No. 685                                                                                                    | 8. Zone 4 Type Selection: Check One  Alarm Timeout: Night Burglary = 0 Fire**= 1                                                                                                    |                                   |
| . B = C =                                                                                          | Open<br>Close                                                                                                    | Day/Night Burglary= 2                                                                                                    |                                   |
| D =                                                                                                | Cancel (if Openings/Closings are not programmed)                                                                                                    | No Alarm Timeout. Night Burglary = 4 Fire** = 5                                                                                                    | ]                                 |
| E =<br>F =                                                                                         | Restore<br>Trouble                                                                                                    | Day/Night Burglary= 6                                                                                                    |                                   |
| communicator PROM and tha control PROM.                                                            | t extended data reporting be selected in the tnew low battery format be selected in the                                                                                                    | **NOTE: Selection of "No Alarm Timeout" for fire is manda<br>listed U.L. household fire installations per U.L. Stan                                                                                                    | tory for .<br>dard 985.           |
| IV. INSTALLER PROM                                                                                 |                                                                                                    | 9. Zones 5 and 6 Type Selection: Check One                                                                                                    |                                   |
| The system employs two f                                                                           | PROM integrated circuits for selection of<br>rily for control characteristics and one totally                                                                                                    | Zn 5 = Silent Panic (Console Display On), Zn 6 = Burglary:                                                                                                    | 0                                 |
| for communicator characterately, Ademico No. 691 if i                                              | eristics. These PROMs are ordered sepa-<br>plank and will be programmed by the installer                                                                                                    | Zn 5 = Silent Panic (Console Display Off), Zn 6 = Burglary:                                                                                                    | 4                                 |
| gramming is done by Ader<br>following feature charts ne                                            | No. 691P12 (communicator) if the pro-<br>nco to customer order. In either case the<br>ed to be completed as a record of the                                                                                                   | Zn 5 = Silent Panic (Console Display On),<br>Zn 6 = Audible Panic:                                                                                                    | 2                                 |
| system configuration.                                                                              |                                                                                                    | Zn 5 = Silent Panic (Console Display Off),                                                                                                    |                                   |
| CUSTOMER NAME                                                                                      | CUST. NO                                                                                                    | Zn 6 = Audible Panic:                                                                                                    | 6                                 |
| CUSTOMER ADDRESS                                                                                   |                                                                                                    | Zn 5 = Audible Panic, Zn 6 = Burglary:                                                                                                    |                                   |
| <del></del>                                                                                        |                                                                                                    | 2n 5 = Audible Panic, 2n 6 = Audible Panic:                                                                                                    |                                   |
| NOTE: Program the numb                                                                             | ers that you write into the boxes except for                                                                                                    | 10. Alarm Sounder Options: Check One                                                                                                    |                                   |
| double boxes when box next to the box A. CONTROL PROM                                              | e you program the number preprinted in a<br>you check.                                                                                                    | There are two burglary siren output formats from which to the optional No. 4165 Siren Driver is to be used. Format #1 rapidly alternating HI/LO sound that is similar to an electro sound. Format #2 is a slowly alternating HI/LO sound that | is a<br>onic bell                 |
| Control PROM Data Grou                                                                             | •                                                                                                    | to the sound produced by emergency vehicles in some loc                                                                                                    |                                   |
|                                                                                                    | . Selector Switch to "Secondary" and Rotary<br>Phone No.) on No. 690 PROM Programmer.                                                                                                    | The confirmation of arming "ding" is a brief ½ second puls<br>exterior alarm sounder to advise the subscriber that the sy<br>set up successfully after he is outside the premises. Prima                                                      | siem has                          |
| 1. Entry Delay *(1)                                                                                | (Select 0-9) X 15 secs =                                                                                                    | commercial usage, this "Ding" is produced after kissoff (by central station receiver) if "closing" reporting is programm                                                                                                    | y the<br>ed or after              |
| 2. Exit Delay* (2)                                                                                 | (Select 0-9) X 15 secs =                                                                                                    | the exit delay has ended if "closing" reporting is not select  The separate A and B designations relate to the select                                                                                                    |                                   |
| 3. Exterior Alarm<br>Sounder/Primary<br>Communicator Delay                                         | (Select 0-9) X 15 secs =                                                                                                    | signal polarity of the output on TB1-1. This output pre<br>system's "arming status" to external controlled device<br>motion detectors, contact identification annunciator). "A" s                                                             | sents the<br>s (e.g.<br>selection |
| 4. Alarm Sounder *(3)<br>Timeout                                                                   | (select 0-9) X 4 mins =                                                                                                    | yields a 0 Volt output for "Disarmed", a Voltage output for<br>"B" selection yields a Voltage output for "Disarmed", 0 Vo                                                                                                    |                                   |
| 5. AC Power Fail                                                                                   | (select 0-9) X 4 mins =                                                                                                    | for "Armed."  A B                                                                                                    |                                   |
| Reaction Delay  NOTES: Per U.L. Standard installation:                                             | 1 1023 for a listed U.L. household burglary                                                                                                    | Burglary Siren Output #1 (Rapid Alt. HI/LO), No Confirmation of Arming "Ding":                                                                                                    |                                   |
|                                                                                                    | of 45 seconds is allowed.                                                                                                    | Bussians Circa Oudaul #2 (Claus Alt All /I O) No Confirmation                                                                                                    |                                   |
| *(2) A maximum<br>*(3) A minimum                                                                   | of 60 seconds is allowed. of 4 minutes is allowed.                                                                                                    | Burglary Siren Output #2 (Slow Alt. HI/LO), No Confirmation of Arming "Ding":                                                                                                    |                                   |

|                                                                                      | out #1, Confirmation<br>out #2, Confirmation                                                                                                    | 2                                                                                                    | 6                                                                            | Control PROM Da To program, set Ro switches for checke Secondary 16 secondary which desired) | tary Switch to Posi<br>ed boxes.                   |                                         |                              |
|--------------------------------------------------------------------------------------|----------------------------------------------------------------------------------------------------|----------------------------------------------------------------------------------------------------|------------------------------------------------------------------------------|----------------------------------------------------------------------------------------------|----------------------------------------------------|-----------------------------------------|------------------------------|
| •                                                                                    |                                                                                                    | 3                                                                                                    | 7                                                                            | io. iiiio.i dadiica,                                                                         | SWIT                                               | CHES                                    |                              |
| 1. Not Used                                                                          | •                                                                                                    |                                                                                                    |                                                                              | 1                                                                                            | 2                                                  | 3                                       | 4                            |
| Select 1 if Second or 0 if arming w                                                  | ty Code Dominand<br>andary Security Code<br>with the Master Code                                                                                               | les are to be usable                                                                                                    | e at any time<br>ning by the                                                 | ZONE<br>1                                                                                    | ZONE<br>2                                          | ZONE<br>3                               | ZONE<br>4                    |
| secondary code                                                                       | <b>5</b> 5.                                                                                                    |                                                                                                    |                                                                              |                                                                                              |                                                    |                                         |                              |
| Control PROM Da  To program, set Ph  Switch to Position 2                            | te Group 2<br>one No. Selector Se<br>(Main Phone No.)                                                                                                    | witch to "Primary" a                                                                                                    | and Rotary<br>Programmer.                                                    | 5                                                                                            | 6                                                  | 7                                       | 8                            |
| NOTE: Select 1-8 allowed.                                                            | for communicator r                                                                                                    | eports; duplicate a                                                                                                    | ssignments                                                                   | ZONE<br>5                                                                                    | ZONE<br>6                                          | ZONE 4<br>TROUBLE                       | CLOSING<br>REPORT            |
|                                                                                      | communicator repo<br>Inicator Alarm Cod                                                                                                    |                                                                                                    | zone.                                                                        | }                                                                                            |                                                    | ļ                                       |                              |
| 2. Commu                                                                             | ed to Zone 1:<br>unicator Alarm Cou<br>ed to Zone 2:                                                                                                    | de/Channel*                                                                                                    |                                                                              | Control PROM Da<br>To program, set Ro                                                        | •                                                  | ition 8 ("Secondary                     | # Only") and                 |
| Assigne                                                                              | unicator Alarm Cou<br>ed to Zone 3:                                                                                                    |                                                                                                    |                                                                              | raise switches for communicator Re<br>reports for which de                                   | port to Second T                                   | elephone Number                         | r ONLY: (Check               |
| Assigne                                                                              | inicator Alarm Co<br>ed to Zone 4:                                                                                                    |                                                                                                    |                                                                              |                                                                                              | SWIT                                               | CHES                                    |                              |
|                                                                                      | inicator Alarm Co<br>ed to Zone 5:                                                                                                    | de/Channel*                                                                                                    |                                                                              | 1                                                                                            | 2                                                  | 3                                       | 4                            |
| 6. Commu<br>Assigne                                                                  | unicator Alarm Co<br>ed to Zone 6:                                                                                                    |                                                                                                    |                                                                              | ZONE<br>1                                                                                    | ZONE<br>2                                          | ZONE<br>3                               | ZONE<br>4                    |
| Assigna                                                                              | inicator Alarm Co<br>ed to Duress Alarn                                                                                                    |                                                                                                    |                                                                              |                                                                                              |                                                    |                                         |                              |
| 8-12. Not Use<br>Control PROM De                                                     |                                                                                                    |                                                                                                    |                                                                              | 5.                                                                                           | 6                                                  | 7                                       | 8                            |
| o program, set Ph<br>witch to Position 3                                             | ione No. Selector S<br>3 (Subs ID #) on No.                                                                                                    | 690 PROM Progra                                                                                                    | ammer.                                                                       | ZONE<br>5                                                                                    | ZONE<br>6                                          | ZONE 4<br>TROUBLE                       | OPEN/CLOSE<br>AND SHUNTS     |
| permitted):                                                                          | ode (Select from 0-                                                                                                    | J Gigit set, repeating                                                                                                   | ng aigits                                                                    |                                                                                              |                                                    |                                         |                              |
|                                                                                      | otary Switch to Posi<br>r and raise switches<br>port Selection:                                                                                                | s for checked boxe                                                                                                    |                                                                              | Control PROM Da<br>To program, set Ro<br>switches for check<br>Miscellaneous Co<br>desired)  | stary Switch to Pos<br>ed boxes.<br>mmunicator Rep |                                         |                              |
| 1                                                                                    | 2                                                                                                    | 3                                                                                                    | 4                                                                            | . 1                                                                                          | 2                                                  | 3                                       | 4                            |
| OPEN<br>CLOSE                                                                        | SHUNTED<br>ZONES                                                                                                    | ZONE 4<br>TROUBLE                                                                                                    | AC FAIL<br><br>LO BATT                                                       | ALL REPORTS<br>ON ONE<br>CALL                                                                | DURESS<br>ALARM TO<br>2ND                          | AC FAIL,<br>LOW<br>BATTERY,             | LOW BATT<br>REPORT<br>IN NEW |
|                                                                                      |                                                                                                    |                                                                                                    |                                                                              | OALL                                                                                         | TELCO<br>NO. ONLY                                  | TEST REPORT<br>TO 2ND TELCO<br>NO. ONLY | ADEMCO<br>HI SPEED<br>FORMAT |
| 5                                                                                    | 6                                                                                                    | 7                                                                                                    | 8                                                                            | , <del> </del>                                                                               |                                                    | NO. ONE                                 | PORMAT                       |
| CANCEL<br>CODE                                                                       | NOT<br>USED                                                                                                    | NOT<br>USED                                                                                                    | NOT<br>USED                                                                  | 5                                                                                            | 6                                                  | 7                                       | 8                            |
|                                                                                      |                                                                                                    | $>\!\!<$                                                                                                    |                                                                              | NOT                                                                                          | NOT                                                | DUAL                                    | ALTERNATE                    |
| AWAY time. Shi                                                                       | ry Zone Report is to<br>unted 24 Hour Zone                                                                                                    | ransmitted at Arme<br>e Report is transmi                                                                                | ed<br>ned                                                                    | USED                                                                                         | USED                                               | REPORT                                  | BY PAIRS<br>DIALING          |
| alarm sounder<br>When a Cance<br>reporting must<br>must be enable<br>PROM (if any fo | s transmitted if a but is sounding (not ap al Code is enabled in not be selected in the drink of the transmitter of the than Acattery Reporting shing is used. | plicable to fire and<br>n this <b>Control</b> PRC<br>his group and an C<br>roup 8 of the <b>Com</b><br>lemco's high spee | panic alarms).  OM, Open/Close  Opening Code  munication  d format is used). |                                                                                              |                                                    |                                         |                              |

# **Control PROM Date Group 8**

To program, set Rotary switch to Position 10 ("Restore") and raise switches for checked boxes.

Central Station Restore Reports: (check as many as desired)

#### **SWITCHES**

| 1         | 2         | 3                 | 4           |
|-----------|-----------|-------------------|-------------|
| ZONE<br>1 | ZONE<br>2 | ZONE<br>3         | ZONE<br>4   |
| 5         | 6         | 7                 | 8           |
| ZONE<br>5 | ZONE<br>6 | ZONE 4<br>TROUBLE | NOT<br>USED |
|           |           |                   |             |

NOTE: This selection is only relevant if Local Restore for Multiple Alarm Sounding has been selected (see PROM Data Group 11)

## **Control PROM Data Group 9**

To program, set Rotary Switch to Position 11 ("Not Used") and raise switches for checked boxes.

# **Permit Forced Arming Shunt**

**SWITCHES** 

| 1         | 2         | 3         | 4         |
|-----------|-----------|-----------|-----------|
| ZONE<br>1 | ZONE<br>2 | ZONE<br>3 | ZONE<br>4 |
|           |           | ·         |           |

| ZONE<br>5 | ZONE<br>6 | NOT<br>USED | NOT<br>USED |
|-----------|-----------|-------------|-------------|
|           |           |             |             |

NOTE: User-permissible shunting of zones that are to be used as 24 hour zones (i.e. Fire or Emergency/Panic) should NOT be PROM enabled during programming if the central monitoring station has already standardized on reporting of Fire as Code 1 and Emergency/Panic as Code 2 (using low speed or high speed reporting). This will ensure proper communicator reporting of shunts.

> If the above described standardization does not exist and Zone 4 (if used for fire) and zone 5 (or 6 if used for emergency/panic) can be reported as Codes 4 and 5 respectively, this warning does not apply).

#### Control PROM Data Group 10

To program, set Rotary Switch to Position 12 ("Not Used") and raise switches for checked boxes.

# Permit Individual Keypad Shunt

**SWITCHES** 

| 1         | 2         | 3           | 4           |
|-----------|-----------|-------------|-------------|
| ZONE<br>1 | ZONE<br>2 | ZONE<br>3   | ZONE<br>4   |
| 5         | 6         | 7           | 8           |
| ZONE<br>5 | ZONE<br>6 | NOT<br>USED | NOT<br>USED |
|           |           |             | ><          |

NOTE: See NOTE under PROM Data Group 9.

## **Control PROM Data Group 11**

To program, set Rotary Switch to Position 13 ("Not Used") and raise switches for checked boxes.

## Local Restore for Sounding of Multiple Alarms in an Armed Period

**SWITCHES** 

2

| ZONE<br>1    | ZONE<br>2     | ZONE<br>3   | ZONE<br>4   |
|--------------|---------------|-------------|-------------|
|              |               |             |             |
| 5            | 6             | 7           | 8           |
| ZONE<br>5    | ZONE<br>6     | NOT<br>USED | NOT<br>USED |
|              |               | ><          | ><          |
| Control BROM | Data Crown 12 |             |             |

#### Control PROM Data Group 12

To program, set Rotary Switch to Position 14 ("Not Used") and raise switches for checked boxes.

## **Delay Exterior Alarm Sounding and Central Station Reporting for** Period Defined Previously

**SWITCHES** 

3

|   | ZONE ZONE<br>1 2 |        | ZONE<br>3 | ZONE 4<br>(ONLY IF<br>BURG ZONE) |  |  |
|---|------------------|--------|-----------|----------------------------------|--|--|
|   | 5                | 6      | 7         | 8                                |  |  |
| Г | NOT              | ZONE 6 | NOT       | NOT                              |  |  |

| NOT<br>USED | ZONE 6<br>(ONLY IF<br>BURG ZONE) | NOT<br>USED | NOT<br>USED |
|-------------|----------------------------------|-------------|-------------|
| $\geq \leq$ |                                  |             |             |

#### **B. COMMUNICATION PROM**

# Communication PROM Data Group 1

| To program, set Phone No. Selector Switch to "Primary" and Rotary Switch to Position 1 (Access #) on No. 690 PROM Programmer |
|----------------------------------------------------------------------------------------------------|
| Primary PABX Access Number* (Select from 0-9, Up to 4 digits):                                                               |
|                                                                                                    |
| (e.g., 9)                                                                                                    |
| Communication PROM Data Group 2                                                                                              |
| To program, set Phone No. Selector Switch to "Secondary" and Rorary                                                          |
| Switch to Position 1 (Access #) on No. 690 PROM Programmer.                                                                  |
| Secondary PARY Access Number* (Select from 0-9 ) In to 4 digits):                                                            |

# Communication PROM Data Group 3

To program, set Phone No. Selector Switch to "Primary" and Rotary Switch to Position 2 (Main Phone No.) on No. 690 PROM Programmer.

Primary Telco Number\* (Select from 0-9, Up to 12 digits):

| [eg: Out of Area Access digit (1), Area Code, Exchange, Line Number] |       |        |     |       |       |      |  |  |  |
|----------------------------------------------------------------------|-------|--------|-----|-------|-------|------|--|--|--|
| Соп                                                                  | nmuni | cation | PRO | M Dat | a Gro | ap 4 |  |  |  |

To program, set Phone No. Selector Switch to "Secondary" and Rotary Switch to position 2 (Main Phone No.) on No. 690 PROM Programmer.

Secondary Telco Number\* (Select from 0-9, up to 12 digits): 

| ╙╙   | ┙┕                | لــا ا    | Ш | Ш | ш | Ш |  | Ļ |
|------|-------------------|-----------|---|---|---|---|--|---|
| NOTE | E <b>S:</b> 1. Ti | ailing bl |   |   |   |   |  |   |

maximum number of digits but leading or intermediate blanks are NOT allowed.

2. In certain Telco networks (G.T.& E.), it may be necessary to program an 11 in the position immediately following the last digit of the Telco number. See Note on Page 6 for details.

| digit low s<br>are transf<br>Communication P<br>To program, set Ro                                                                                                    | one No. Selector Si<br>I (Subs ID#) on No.<br>In ID** (Select from<br>is must be filled in. To<br>co Low Speed, SES<br>speed subscriber I.C<br>mitted. | witch to "Primary" a 690 PROM Program 0-9):  The leading digit is r COA, and Radionic 0. is selected, only t tion 4 ("Not Used") | not transmitted s. Unless a four he last 3 digits | Communication PROM Data Group 6  To program, set Phone No. Selector Switch to "Secondary" and Rotary Switch to Position 3 (Subs ID#) on No. 690 Programmer.  Secondary Subscriber ID** (Select from 0-9):  Ademos Low Speed/SESCOA/Radionics Reporting Codes for Trouble and Trouble Restore (Select from 0-9, B-F) |                                                                                       |             |          |  |  |
|----------------------------------------------------------------------------------------------------|----------------------------------------------------------------------------------------------------|----------------------------------------------------------------------------------------------------|---------------------------------------------------|----------------------------------------------------------------------------------------------------|---------------------------------------------------------------------------------------|-------------|----------|--|--|
|                                                                                                    | **Trouble                                                                                                    |                                                                                                    | SWITCHES                                          | 5                                                                                                    | **Trouble Restore                                                                     | 7           | 8        |  |  |
|                                                                                                    | <del> </del>                                                                                                    | τ                                                                                                    | 7                                                 |                                                                                                    | T                                                                                     | <del></del> |          |  |  |
| <u></u>                                                                                                    | <u></u>                                                                                                    | <u> </u>                                                                                                    | <u> </u>                                          |                                                                                                    |                                                                                       | <u> </u>    | <u>[</u> |  |  |
| Bit Weights 1                                                                                                    | 2                                                                                                    | 4                                                                                                    | 8                                                 | 1                                                                                                    | . 2                                                                                   | 4           | 8        |  |  |
|                                                                                                    | 3 = 1 + 2 + 8, C = 4                                                                                                    |                                                                                                    | ee page 14)                                       |                                                                                                    | <del></del>                                                                           |             |          |  |  |
|                                                                                                    |                                                                                                    |                                                                                                    |                                                   |                                                                                                    | Speed/SESCOA/Radionics Reporting Codes for Closing (Select from 0-9, B-F)  **Closing* |             |          |  |  |
| 1                                                                                                    | 2                                                                                                    | 3                                                                                                    | SWITCHES 4                                        | 5                                                                                                    | 6                                                                                     | 7           | 8        |  |  |
|                                                                                                    | L                                                                                                    | L                                                                                                    |                                                   |                                                                                                    |                                                                                       | <br>        |          |  |  |
| Bit Weights 1                                                                                                    | 2                                                                                                    | 4                                                                                                    | 8                                                 | 1                                                                                                    | 2                                                                                     | 4           | 8        |  |  |
| NOTES: *1. When a Cancel Code has been enabled (PROM Data Group 4. bit #5 of the Control PROM) an Opening Code must also be enabled here in PROM Data Group 8.  **2. The code assignments shown on page 8 are required |                                                                                                    |                                                                                                    |                                                   | here in PROM Data Group 7 and 8 if English language printout is required at the Ademco 685 or Radionics 6000/6500 Receivers for the Ademco Low Speed, Radionics, Radionics "Superfast" and Radionics "BFSK" formats.                                                                                                |                                                                                       |             |          |  |  |
| Communication P                                                                                                    | •                                                                                                    |                                                                                                    |                                                   |                                                                                                    |                                                                                       |             |          |  |  |
| To program, set Rotary Switch to Position 6 ("Inverted") and raise switches for checked boxes representing bits set within the hexadecimal code.                                                                       |                                                                                                    |                                                                                                    |                                                   | Maximum Number of Attempts to Dial (Select from 1-15, defaults to 8 if not programmed)                                                                                                    |                                                                                       |             |          |  |  |
|                                                                                                    | Number of Attempts (1-15)                                                                                                    |                                                                                                    |                                                   |                                                                                                    |                                                                                       |             |          |  |  |
| 1                                                                                                    | 2                                                                                                    | 3                                                                                                    | SWITCHES                                          | 5                                                                                                    | 6                                                                                     | 7           | 8        |  |  |
|                                                                                                    |                                                                                                    |                                                                                                    |                                                   |                                                                                                    |                                                                                       |             |          |  |  |
|                                                                                                    |                                                                                                    | ·                                                                                                    |                                                   |                                                                                                    | NOT                                                                                   | ICED:       |          |  |  |

\*NOTE: Switches 5-8 must be in down position.

# **Communication PROM Data Group 10**

To program, set Rotary Switch to Position 7 ("16 sec Delay") and set switches for checked boxes as indicated.

# Acknowledge Characteristics and Reporting Formats for Communication to PRIMARY Telco Number (check as desired):

|                                       | 1                     | 2                                                   | 3                                                | SWITCHES<br>4                                   | 5                                              | 6                                             | 7                                                                              | 8 .                                      |
|---------------------------------------|-----------------------|-----------------------------------------------------|--------------------------------------------------|-------------------------------------------------|------------------------------------------------|-----------------------------------------------|--------------------------------------------------------------------------------|------------------------------------------|
| ` .<br>!                              | ACK<br>WAIT           | FORMAT<br>SELECTION<br>FOR<br>ACKNOWLEDGE           | DATA<br>FREQUENCY.<br>FOR LOW<br>SPEED<br>ONLY # | DIGIT<br>TIME                                   | DATA SPEED                                     |                                               | CHECK-SUM VERIFICATION (Ademco High Speed, Radionics, Radionics Super- fast) # | LOW SPEED<br>FORMAT<br>SELECTION         |
| BIT<br>SET<br>(RAISE<br>SWITCH)       | EXTENDED.<br>60 SECS. | ADEMCO<br>HIGH<br>SPEED<br>TRANS-<br>MISSION        | ADEMCO                                           | SESCOA                                          | ADEMCO,<br>SESCOA,<br>RADIONICS                | ADEMCO.<br>RADIONICS<br>"BFSK"                | SINGLE<br>MESSAGE<br>W/CMECK-SUM<br>VERIFICATION                               | EXTENDED DATA REPORTING RADIONICS "BFSK" |
|                                       |                       |                                                     |                                                  |                                                 |                                                |                                               |                                                                                |                                          |
| BIT<br>NOT<br>SET<br>(SWITCH<br>DOWN) | STANDARD,<br>30 SECS. | ADEMCO<br>HIGH OR<br>LOW SPEED<br>TRANS-<br>MISSION | SESCOA.<br>RADIONICS.<br>RADIONICS<br>SUPERFAST  | ADEMCO,<br>RADIONICS.<br>RADIONICS<br>SUPERFAST | RADIONICS<br>SUPERFAST,<br>RADIONICS<br>"BFSK" | RADIONICS<br>SUPERFAST<br>SESCOA<br>RADIONICS | STANDARD<br>2 MESSAGE<br>VERIFICATION                                          | STANDARD                                 |

<sup>&</sup>quot;The state of these PROM bits will have no effect on Radionics "BFSK" transmissions if "DATA SPEED" is set to the BFSK option.

# **Communication PROM Data Group 11**

To program, set Rotary Switch to Position 8 ("Secondary # Only") and set switches for checked boxes as indicated.

Acknowledge Characteristics and Reporting Formats for Communication to SECONDARY Telco Number (check as desired):

| SWITCHES                              |                       |                                                     |                                                  |                                                 |                                               |                                                 |                                                                                |                                           |  |
|---------------------------------------|-----------------------|-----------------------------------------------------|--------------------------------------------------|-------------------------------------------------|-----------------------------------------------|-------------------------------------------------|--------------------------------------------------------------------------------|-------------------------------------------|--|
|                                       | 1                     | 2                                                   | 3                                                | 4                                               | 5                                             | 6                                               | 7                                                                              | 8                                         |  |
|                                       | ACK<br>WAIT           | FORMAT<br>SELECTION<br>FOR<br>ACKNOWLEDGE           | DATA<br>FREQUENCY.<br>FOR LOW<br>SPEED<br>ONLY * | DIGIT<br>TIME                                   | DATA SPEED                                    |                                                 | CHECK-SUM VERIFICATION (Ademco High Speed, Radionics, Radionics Super- fast) # | LOW SPEED<br>FORMAT<br>SELECTION          |  |
| BIT<br>SET<br>(RAISE<br>SWITCH)       | EXTENDED.<br>60 SECS. | ADEMCO<br>HIGH<br>SPEED<br>TRANS-<br>MISSION        | ADEMCO                                           | SESCOA                                          | ADEMCO.<br>SESCOA.<br>FIADIONICS              | ADEMCO.<br>RADIONICS<br>"BFSK"                  | SINGLE<br>MESSAGE<br>W/CHECK-SUM<br>VERIFICATION                               | EXTENDED DATA REPORTING, RADIONICS "BFSK" |  |
|                                       |                       |                                                     |                                                  |                                                 |                                               |                                                 |                                                                                |                                           |  |
| BIT<br>NOT<br>SET<br>(SWITCH<br>DOWN) | STANDARD,<br>30 SECS. | ADEMCO<br>HIGH OR<br>LOW SPEED<br>TRANS-<br>MISSION | SESCOA,<br>RADIONICS.<br>RADIONICS<br>SUPERFAST  | ADEMCO.<br>RADIONICS.<br>RADIONICS<br>SUPERFAST | RADIONICS<br>SUPERFAST<br>RADIONICS<br>"BFSK" | RADIONICS<br>SUPERFAST,<br>SESCOA,<br>RADIONICS | STANDARD<br>2 MESSAGE<br>VERIFICATION                                          | STANDARD                                  |  |

<sup>\*</sup>The state of these PROM bits will have no effect on Radionics "BFSK" transmissions if "DATA SPEED" is set to the BFSK option

## **Communication PROM Data Group 12**

To program, set Rotary Switch to Position 9 ("Open/Close") and set switches **Dialing and Reporting Characteristics Selection** (Check as desired): for checked boxes as indicated.

**SWITCHES** 7 4 5 6 8 3 2 DIAL PULSE EXTENDED DIAL TONE WAIT CHECK SUM VERIFY ADEMCO HI SPEED KISSOFF DELAY TYPE OF DIALING 30 SECOND ANTI-JAM NOT USED LOW SPEED FORMAT SUBS ID (LO SPEED) \*\* 1.26 SECS (800 NETWORK/ LONG DLY.) FOREIGN (67/33) TOUCH TONE YES 30 SECS BIT SET (RAISE SWITCH) ENABLE 4 DIGIT SUBS ID YES BIT NOT SET (SWITCH DOWN) USE SW 8 SETTING IN GROUP 13 US/ CANADA 60/40) 500 MSEC (LOCAL LINES) NO PULSE DIAL ENABLE 3 DIGIT SUBS ID NO

<sup>\*</sup>and\*\*: See Notes on next page.

Should be enabled on all telco networks which have called party disconnect (hanging up the phone for a period of time will cause disconnect of an incoming call)

2

Bit Weights 1

\*See note below next group.

4

••The extended delay should only be used when orbiting satellites are used to relay telco transmissions and an Ademco 685 Receiver, Software Revision 3.7 or higher is used. When other receivers are used, consult with the manufacturer.

#### sult with the manufacturer. Communication PROM Data Group 13 To program, set Rotary Switch to Position 10 ("Restore") and set switches Dialing and Reporting Characteristics Selection (Check as desired): for checked boxes as indicated. SWITCHES 2 3 5 6 7 8 INTERDIGIT UNLIMITED ATTEMPTS TO REACH C.S NOT USED 2ND SUB-SCRIBER ID TO 2ND TFLCO NO NORMAL DIAL TONE WAITS DATA TONE FREQUENCY BIT SET (RAISE SWITCH) OTHER (840 MSEC) YES YES 5 SECS. 1890Hz FOREIGN BIT NOT SET (SWITCH DOWN) 1900Hz U.S (640 MSEC) NO NO. USE NUMBER SET 11 SECS (STANDARD) PREVIOUSLY \*Only effective if Switch 7 in PROM Data Group 12 was down when that Data Group was programmed. Communication PROM Data Group 14 To program, set Rotary Switch to Position 11 ("Not Used") and raise Ademco Low Speed/SESCOA/Radionics Reporting Codes for Loss of switches for checked boxes representing bits set within the hexadecimal A.C. and Alarm Restore (Select from 0-9, B-F) code. Loss of A.C. Alarm Restore **SWITCHES** 1 2 3 4 5 6 7 8 Bit Weights 1 2 8 1 \*NOTE: An entry is mandatory for these codes (e.g. 9) in the indicated formats, even though there is no interest in receiving these **Communication PROM Data Group 15** To program, set Rotary switch to Position 12 ("Not Used") and raise switch Fire Zone Designation for "BFSK" alarm reporting (check if zone four is 4 if box is checked. selected as a fire zone) **SWITCHES** 1 2 3 4 5 6 7 8 ZONE ZONE ZONE ZONE **70NF** ZONE NOT NOT USED USED Communication PROM Data Group 16 Ademico Low Speed/SESCOA/Radionics Reporting Codes for Zone To program, set Rotary Switch to Position 13 ("Not Used") and raise switches for checked boxes representing bits set within the hexadecimal Bypass and Bypass Restore (Select from 0-9, B-F) code. **Bypass Restore** Zone Bypass **SWITCHES** 3 2 4 5 6 7 8

1

2

8

8

#### Communication PROM Data Group 17

To program, set Rotary Switch to Position 14 ("Not Used") and raise switches for checked boxes representing bits set within the hexadecimal code.

Ademico Low Speed/SESCOA/Radionics Reporting Codes for Test and Low Battery (Select from 0-9, B-F)

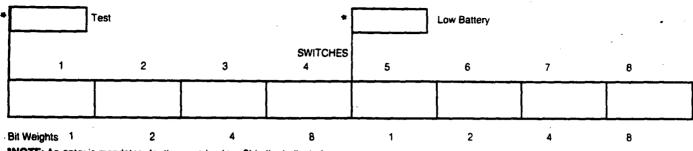

NOTE: An entry is mandatory for these codes (e.g. 9) in the indicated formats, even if there is no interest in receiving these reports.

> Hexadecimal Coding Chart **Bit Weight Bit Weight** Code 2 2 0(10) 1 B(11) 2 C(12) 3 D(13) E(14) 5 F(15) 8

CAUTION: Throughout these reporting selections, the ability to select full Hexadecimal reporting codes is indicated. Make sure that the receiver, into which your signals are being reported, is capable of accommodating such reporting. For example, the Ademco No. 660/673 is only capable of accepting 1-9 for all reporting codes.

# V. INSTALLATION AND WIRING

## A. INSTALLATION AND WIRING, NO. 4160-12 C-COM

To assure proper system checkout with a charged battery, connect the battery to the red and black wires on the control's circuit board and then connect the transformer to the control and to a 110V outlet (see Diagram 9). Control need not be mounted but should be grounded. Do not insert PROMs or connect console at this time. Battery will charge while the installation is being wired. REMOVE ALL POWER, AC AND BATTERY, BEFORE CONNECTIONS ARE MADE TO CONTROL TERMINALS as instructed below. **Use of twisted** wiring is recommended for all runs, for greater immunity to unwanted induced voltages.

# 1. TERMINALS: (See Diagram 9)

#### TB1

### Terminals

- 1 System Arming Status Output: This terminal provides an output that can be used to control space protection devices such as those in the 650 series (Passive Infrared). See the individual instructions accompanying these devices.
  The polarity of this output is settable in PROM (LO = ARM, HI =
  - The polarity of this output is settable in PROM (LO = ARM, HI = DISARM or HI = ARM, LOW = DISARM)
- 2 Red LED Output (LO = ARM): This output provides system arming status data to the Red LED on remote Keyswitch arming stations (e.g. Nos. 9787, 9789). A steady output is produced to indicate that the system is armed either "AWAY" or "STAY" and a flashing output is produced as a memory of alarm indicator. Up to four Key arming stations can be supported (30 MA MAX.)
- 3 Not Used
- 4 Loop Status Output (HI = READY): This output provides zone status data to the Green LED on remote Keyswitch arming stations (e.g. Nos. 9787, 9789). A steady output is produced to indi-

- cate that all zones are intact. Up to four Key arming stations can be supported (30 MA MAX.)
- 5 Test Mode Select Input (LO = ON): When this terminal is connected to circuit ground (e.g. TB1-7), a test call to the central station is initiated with the Test Code as the report (independent of whether the system is armed or not). In addition, the system is placed in a test mode (if the system is disarmed and no memory of alarm is present) in which activation of any zone causes a brief 1/2 second sounding from the exterior alarm sounder(s), as well as visual zone annunciation on the console's zone identification display and on the appropriate C-COM zone LED (all but zone 5). If the Test Mode is not manually terminated, the system will automatically come out of the Test Mode after 30 minutes.
- 6 Arm/Disarm Input (Momentary HI to ARM or DISARM): This input is normally provided by remote key arming stations (e.g. Nos. 9787, 9789) for the purpose of arming or disarming the system. If the zone status indicates an open zone and arming is desired in spite of the open zone, maintaining this input HI for 5 seconds causes forced arming of the system (automatic shunting of the open zone).

Once the system is disarmed, the silencing of any remaining trouble or alarm memory sound is accomplished by reactivating this HI input. As long as conditions remain that need to be cleared, activation of a key arming station cannot rearm the system, only reset the interior audible annunciations. Up to four arming stations can be supported by the system.

## 7 & 8 Circuit Ground (-) Return